# intelbras

## Manual de usuario

**VHD 1220 D Full Color VHD 1220 Full Color**

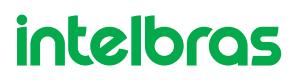

#### **VHD 1220 D Full Color VHD 1220 Full Color**

#### **Cámara Multi HD® Full Color**

Felicitaciones, acaba de comprar un producto con la calidad y seguridad de Intelbras.

Las cámaras VHD 1220 D Full Color y VHD 1220 Full Color tienen resolución Full HD (1080p), que proporciona imágenes de muy alta calidad y mayor claridad. Al estar equipado con un sensor de imagen con alta sensibilidad nocturna y un LED de luz blanca, tiene el diferencial de otras soluciones del mercado en garantizar un alto rendimiento incluso con luz ambiental mínima o nula, manteniendo la imagen permanentemente en modo color. Además, el producto de generación Multi HD® admite HDCVI, AHD-H, HDTVI (v2.0) y tecnologías analógicas; El cambio entre estas tecnologías se puede realizar mediante VHD Control<sup>1</sup> o mediante el menú OSD.

<sup>1</sup> VHD Control es una herramienta que no viene con el producto y debe comprarse por separado.

## Sobre el manual

El manual del usuario está destinado a ayudar en el uso de las cámaras Intelbras HDCVI / Multi HD. Su objetivo es aclarar el funcionamiento de las interfaces que tiene el usuario con la cámara, si desea información sobre características específicas del hardware o software, estas deben ser consultadas en la ficha técnica del producto.

## Cuidado y seguridad

#### **Significado de los símbolos**

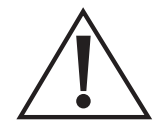

El signo de exclamación dentro de un triángulo equilátero tiene por objeto alertar al usuario de la presencia de importantes instrucciones de funcionamiento y mantenimiento (servicio) en la documentación que acompaña al instrumento.

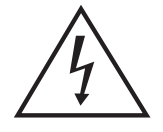

Los relámpagos con el símbolo de una flecha dentro de un triángulo equilátero están destinados a alertar al usuario de la presencia de voltaje peligroso dentro del producto, que puede ser de magnitud suficiente para constituir un riesgo de descarga eléctrica para las personas.

#### **Orientaciones generales**

- » **Lea el manual del usuario:** todas las instrucciones de seguridad y funcionamiento deben leerse antes de iniciar las operaciones con el instrumento y deben guardarse para referencia futura.
- » **Seguridad en el transporte:** no se permiten altas presiones o vibraciones violentas durante el transporte, almacenamiento o instalación.
- » **Seguridad eléctrica:** toda la instalación y operación deben cumplir con las regulaciones locales de seguridad eléctrica. No asumimos ninguna responsabilidad por incendios o descargas eléctricas causadas por una manipulación e instalación inadecuadas.
- » **Manipulación:** no desmonte la cámara y no toque sus partes internas, ya que esto anulará su garantía. No deje caer la cámara, ya que podría dañar el producto y no la exponga a golpes y vibraciones.
- » **Limpieza:** apague la cámara antes de limpiarla. No utilice limpiadores líquidos o en aerosol. Utilice solo un paño humedecido con agua para limpiar. La limpieza solo debe realizarse en el exterior.
- » **Fuentes de alimentación:** Este producto debe utilizarse únicamente con la fuente de alimentación indicada en las especificaciones técnicas.
- » **Instalación:** no instale la cámara en lugares inestables, ya que dejarla caer puede dañar el producto. La cámara debe instalarse en un lugar protegido de la exposición a sustancias inflamables, explosivas o corrosivas. No apunte la cámara al sol, esto puede dañar el sensor de imagen y causar distorsión en las imágenes filmadas. No instale la cámara en lugares donde la temperatura interna del equipo supere los niveles por encima y por debajo de lo permitido en las especificaciones técnicas. Evite exponer la cámara a campos magnéticos y señales eléctricas. Si está instalado sobre una superficie metálica, aísle su base para que no tenga contacto directo con el metal.
- » **Conexiones:** no realice conexiones no recomendadas por el fabricante, ya que existe riesgo de incendio, descarga eléctrica o lesiones.
- » **Sobrecarga:** no sobrecargue los enchufes eléctricos ni los cables de extensión. Esto podría provocar un incendio o una descarga eléctrica.
- » **Asistencia técnica:** No intente reparar este producto abriendo o quitando la cubierta, además de anular la garantía, puede ser peligroso. Deje que toda la asistencia la realice nuestra red autorizada.
- » **Siga las advertencias:** siga todas las instrucciones dadas en el manual.
- » **LGPD Ley General de Protección de Datos Personales:** este producto tiene la opción de encriptar datos en tránsito, no es posible realizar encriptación en reposo. Intelbras no accede, transfiere, captura ni realiza ningún otro tipo de procesamiento de datos personales de este producto, a excepción de los datos necesarios para el funcionamiento de los servicios. Para obtener más información, consulte el capítulo sobre métodos de seguridad del equipo.

El uso de este Producto le permite recopilar datos personales de terceros, como imagen facial, biometría, identificador de vehículo, correo electrónico, teléfono. Por tanto, para el tratamiento de dichos datos se debe cumplir con la legislación local asegurando la protección de los derechos de los titulares de los datos personales, implementando medidas que incluyen, pero no se limitan a: informar, de forma clara y visible, al titular de los datos personales. datos sobre la existencia del área de vigilancia y facilitar información de contacto para cualquier duda y garantía legal.

## Índice

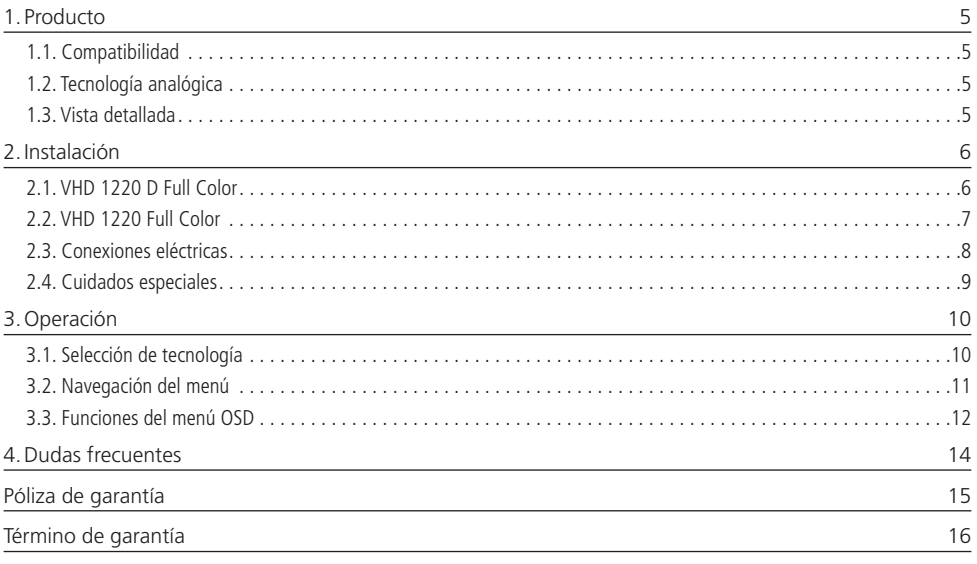

<span id="page-4-0"></span>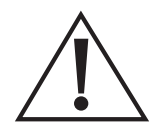

#### **¡ATENCIÓN!**

Todas las instrucciones de seguridad y operación deben leerse antes de comenzar a operar con el instrumento, y estas instrucciones deben guardarse para referencia futura.

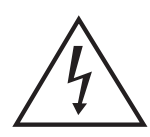

#### **¡PELIGRO!**

No abra el equipo.

Para evitar descargas eléctricas u otros peligros, no exponga el interior de este aparato a la lluvia ni a la humedad.

Las partes internas no deben ser manipuladas por el usuario.

Asegúrese de que se hayan seguido todos los procedimientos de instalación.

### 1. Producto

#### **1.1. Compatibilidad**

Como cámara Multi HD®, este producto es compatible con HDCVI, AHD-M, HDTVI (v2.0) y sistemas analógicos.

No se recomienda el uso de baluns activos y conversores de medios convencionales, ya que estos accesorios cuentan con bloques de filtros diseñados para la señal analógica que pueden comprometer la calidad de la señal HD, influyendo en la imagen de las cámaras.

#### **1.2. Tecnología analógica**

Se recomienda utilizar tecnología analógica (CVBS) para ajustar la posición de la cámara como salida auxiliar, ya que tiene 600 líneas de TV y ángulo de visión reducido en comparación con las tecnologías HDCVI, AHD y HDTVI. Para obtener el mejor rendimiento del producto, intente utilizarlo en modo HD.

#### **1.3. Vista detallada**

Dimensiones en milimetros.

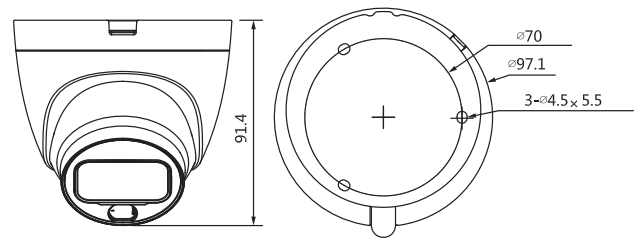

VHD 1220 D Full Color

<span id="page-5-0"></span>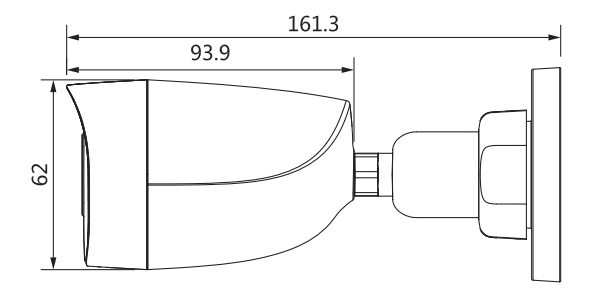

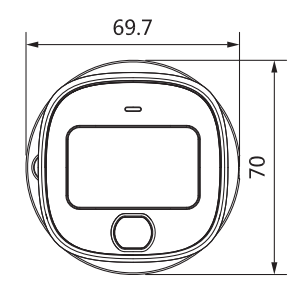

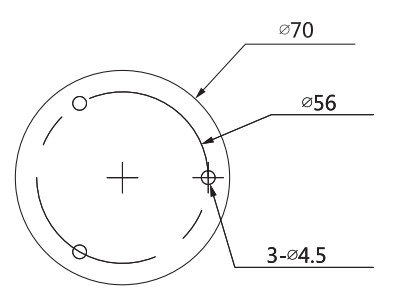

VHD 1220 Full Color

### 2.Instalación

#### **2.1. VHD 1220 D Full Color**

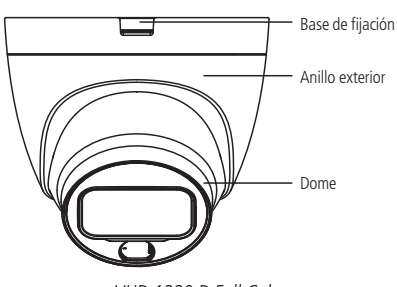

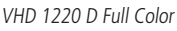

#### **Para instalar la cámara, siga el procedimiento:**

1. Para instalar la cámara, coloque la base inferior en la superficie donde se instalará el producto.

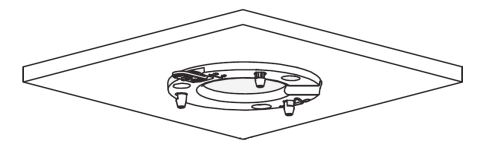

<span id="page-6-0"></span>2. Conecte la cámara al soporte de montaje, asegurándose de que el bloqueo esté correcto, como se muestra en la imagen a continuación.

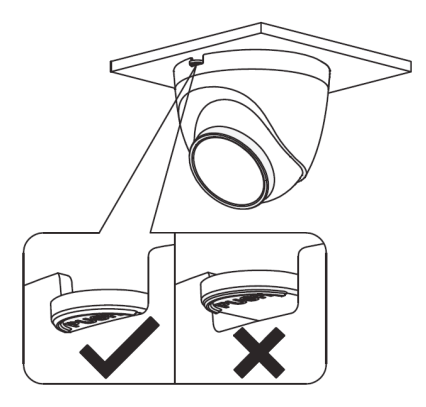

3. Mueva el dome para ajustar la posición de la cámara.

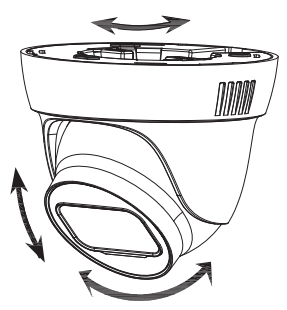

#### **2.2. VHD 1220 Full Color**

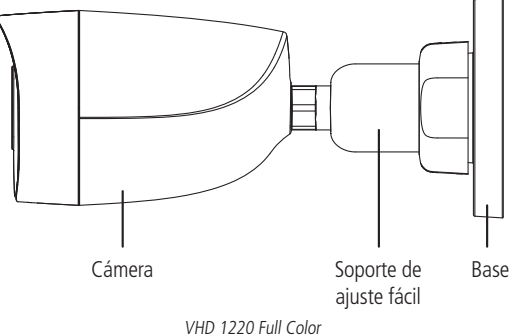

#### <span id="page-7-0"></span>**Para instalar la cámara, siga el procedimiento:**

1. Instale la cámara en la superficie deseada. Después de la instalación, afloje el anillo de la base y luego ajuste la cámara a la posición deseada, como se muestra en la imagen a continuación.

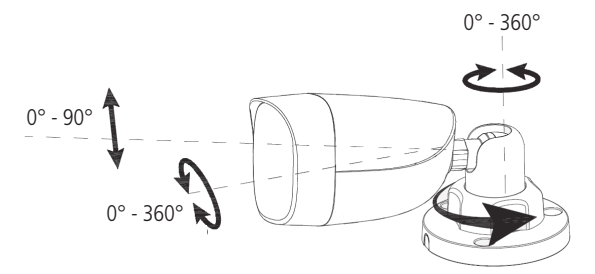

2. Después de la instalación, apriete el anillo de la base para asegurar la cámara en la posición deseada.

#### **2.3. Conexiones eléctricas**

Para realizar las conexiones eléctricas, siga el procedimiento:

- 1. Conecte el cable de video con el conector BNC;
- 2. Conecte una fuente de alimentación de 12 Vdc estabilizada (no incluida) al conector de alimentación de la cámara.

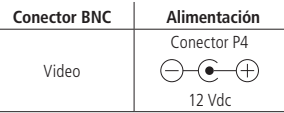

3. Después de completar las conexiones, asegúrese de que la tensión que llega a la cámara esté entre 10,8 y 13,2 V. Realice esta medición con los LEDs IR encendidos. Si la tensión está fuera de las especificaciones, sustituya los cables por unos de mayor calibre o instale la fuente de alimentación más cerca de la cámara.

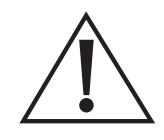

#### **¡ATENCIÓN!**

No corte ni dañe los conectores de alimentación y de video de la cámara, ya que esto puede provocar ruidos y un mal contacto, perjudicando el rendimiento del producto además de anular la garantía. Si el producto estuviera instalado en el exterior, aísle los conectores de la cámara con cinta aislante.

#### <span id="page-8-0"></span>**2.4. Cuidados especiales**

Al tratarse de una tecnología que ofrece imágenes en alta definición (4 MP y Full HD) utilizando la misma estructura de los sistemas analógicos convencionales, los sistemas HDCVI requieren atención a los siguientes puntos:

- » Se recomienda utilizar los baluns con y sin alimentación Intelbras. El uso de otras marcas y modelos puede acarrear ruidos e interferencias en la imagen.
- » Se recomienda utilizar fuentes individuales situadas cerca de las cámaras, minimizando el ruido y las interferencias en la imagen. Preste atención a la calidad de la fuente utilizada en la instalación.
- » Las instalaciones de cámaras de alta resolución requieren un mayor cuidado en cuanto a conectores y empalmes, para evitar desajustes de impedancia y, en consecuencia, interferencias en la imagen, como la duplicación de objetos filmados (sombra). En este sentido, preste atención a la calidad de los conectores, baluns y empalmes<sup>1</sup>.
- » Si, después de completar la instalación, se observan ruidos e interferencias en la imagen causados por la fuente de alimentación, sugerimos utilizar el filtro activo Intelbras XHD 1000.
- » Los ambientes con alta incidencia de señales RF -como los lugares cercanos a ERBs o estaciones de radio y televisiónpueden interferir con el funcionamiento del producto.
- » En instalaciones con largas distancias considere la modificación de la calidad de la imagen y no supere los límites indicados en la siguiente tabla:

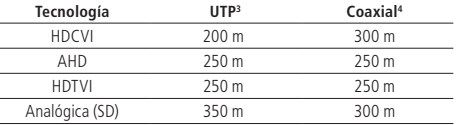

» Evite colocar el cable de video de la cámara en la misma tubería de la red eléctrica o cerca de equipos con radiación/ inducción electromagnética, como cercas eléctricas y motores.

<sup>1</sup> Se recomienda no hacer empalmes entre el cable UTP y el coaxial al instalar las cámaras.

² Distancia máxima obtenida en pruebas de laboratorio usando cable CAT5-e homologado por Anatel.

- ³ Distancia máxima obtenida en las pruebas de laboratorio usando cable coaxial de 4 mm con 85% de malla de cobre homologado por Anatel.
- 4 Consulte los productos disponibles en el sitio web y la compatibilidad con las cámaras

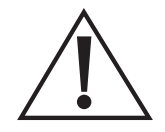

#### **¡ATENCIÓN!**

Preste atención al tipo de iluminación del lugar donde se va a instalar la cámara. Asegúrese de que las lámparas funcionan a una frecuencia de 60 Hz para evitar problemas de parpadeo de la imagen.

#### <span id="page-9-0"></span>**3.1. Selección de tecnología**

Las cámaras VHD tienen la función Multi HD, que permite al usuario decidir cual tecnología (HDCVI/AHD-M/HDTVI (v2.0)/ analógica) usar en el momento de la instalación del producto. La selección de la tecnología puede hacerse por el menú OSD o por el Intelbras VHD Control<sup>1</sup>.

Para realizar el cambio de tecnología por el menú OSD, es necesario seguir los pasos abajo:

- 1. Acceder el menú principal de la cámara;
- 2. Acceder Avanzado;
- 3. Acceder Salida de video;
- 4. Seleccionar la tecnología de la cámara (HDCVI AHD HDTVI CVBS (analógica)).

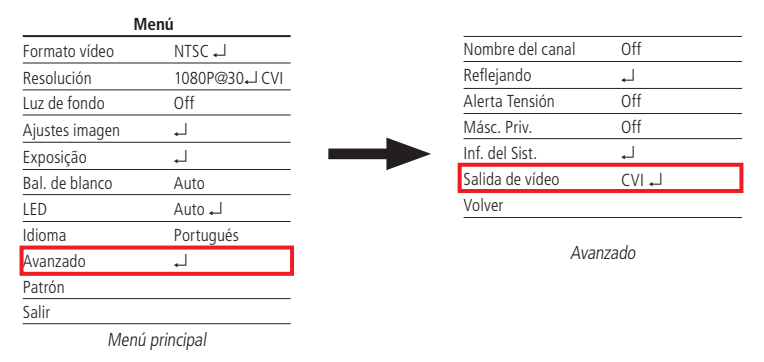

#### **Atenção ao mudar para as tecnologias:**

- » **HDCVI AHD HDTVI:** el DVR debe ser compatible con la tecnología elegida en la instalación. Caso contrario, el producto no funcionará correctamente y será necesario el VHD Control1 para retornar a la tecnología correcta.
- » **CVBS (analógico):** al mudar para el modo analógico, será necesario el VHD Control1 para retornar para una tecnología HD.

Para hacer la selección de tecnología por el Intelbras VHD Control<sup>1</sup>, conectado el dispositivo entre los cables BNC de la cámara y del DVR, conforme el siguiente esquema:

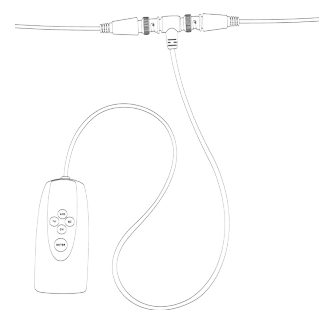

<sup>1</sup> Esa herramienta no acompaña el producto.

También es posible hacer la selección de tecnología conectando el VHD Control apenas a la cámara. En esa configuración, presta atención a los colores de cada tecnología presentada en el dispositivo.

<span id="page-10-0"></span>Después de conectado, el usuario debe presionar el botón Enter para que el aparato salga del modo Stand by y, en seguida, presionar uno de los cuatro botones durante 10 segundos, hasta que la tecnología sea alterada de acuerdo con la necesidad. Después de hacer la mudanza, el botón Enter del VHD Control indicará la tecnología seleccionada accionando un LED colorido, conforme la siguiente tabla:

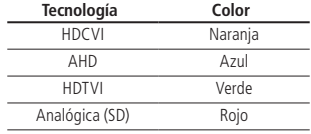

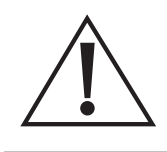

#### **¡ATENCIÓN!**

- » Después de seleccionar la tecnología, VHD Control debe desconectarse de la cámara.
- » Si el cableado de instalación no está en buenas condiciones, realice la selección de la tecnología de la cámara con VHD Control conectado directamente a ella.
- » El cambio de tecnologías siempre debe realizarse con la cámara en modo Día (color).

#### **3.2. Navegación del menú**

Para acceder el menú OSD de la cámara, certifícate de que tu DVR es compatible con esa función. En los DVRs Intelbras, observa el siguiente procedimiento:

- 1. Antes de empezar el control de la cámara, es necesario realizar algunos ajustes de parámetros en el DVR HDCVI intelbras, caso el DVR no lo haga automáticamente.
- 2. Accede el menú del DVR que ajusta los parámetros de control de PTZ y define el modo de control como HDCVI y el protocolo como INTELBRAS-1.

#### <span id="page-11-0"></span>**3.3. Funciones del menú OSD**

#### **Menú principal**

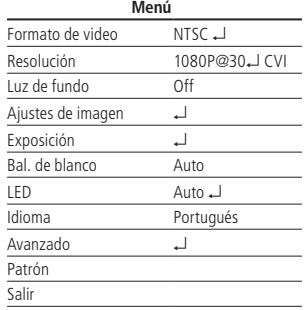

Menú principal

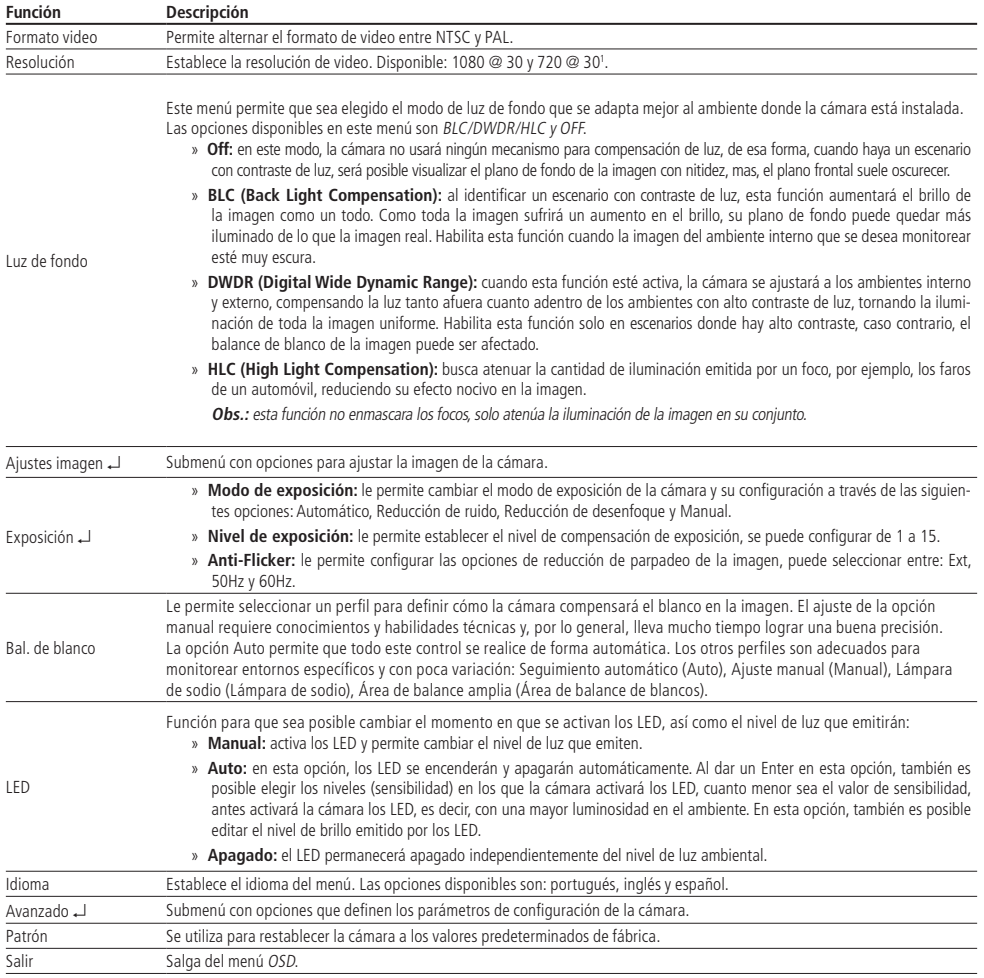

1 La resolución de 720p solo está disponible en HDCVI.

#### **Ajustes de imagen**

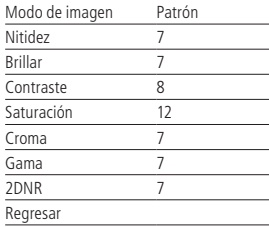

Ajustes de imagen

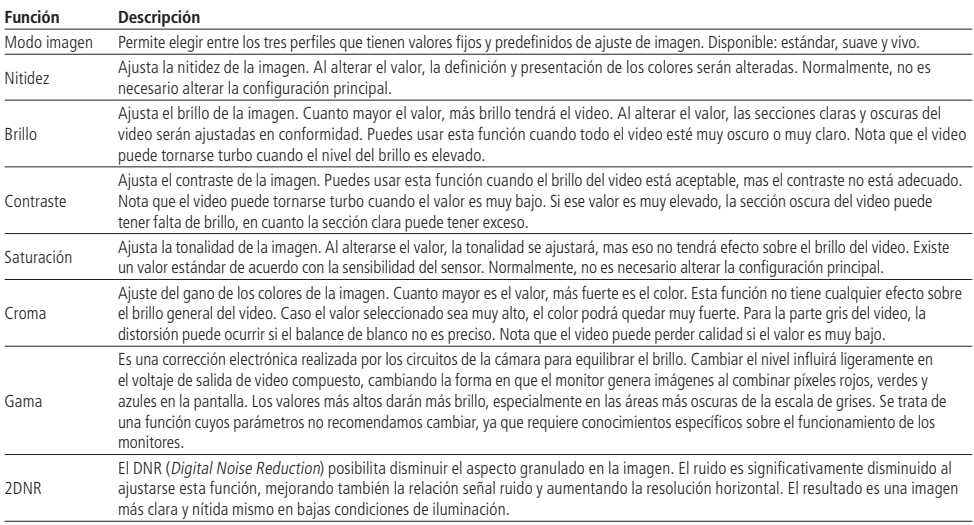

#### **Avanzado**

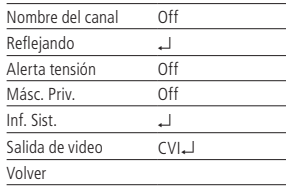

Avanzado

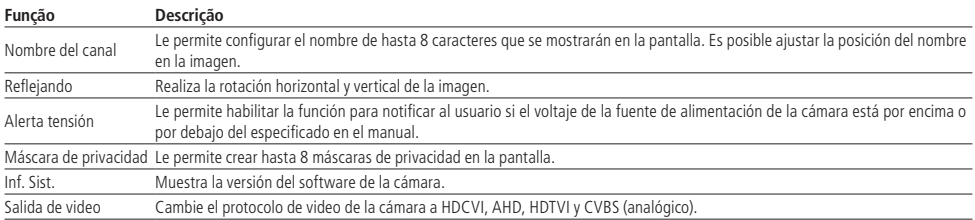

**Atención:** el DVR debe ser compatible con la tecnología elegida en la instalación. De lo contrario, el producto no funcionará correctamente y se requerirá que VHD Control1 vuelva a la tecnología correcta.

<sup>1</sup> Esa herramienta no acompaña el producto.

## <span id="page-13-0"></span>4.Dudas frecuentes

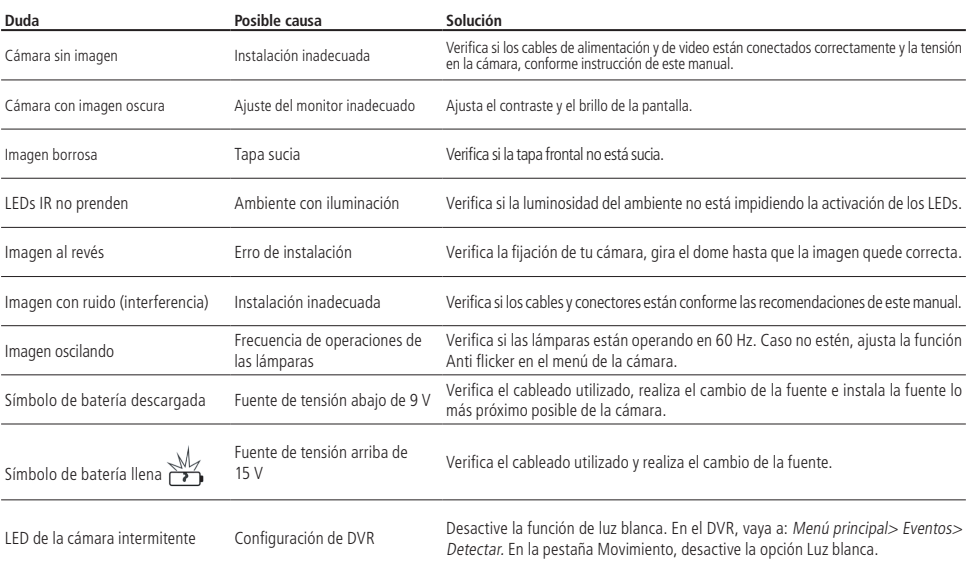

## <span id="page-14-0"></span>Póliza de garantía

Importado por:

#### **Intelbras S/A - Industria de Telecomunicación Electrónica Brasileña**

Rodovia SC 281, km 4,5 – Sertão do Maruim – São José/SC – Brasil – 88122-001

CNPJ 82.901.000/0014-41 – www.intelbras.com.br

soporte@intelbras.com | www.intelbras.com

Industria de Telecomunicación Electrónica Brasileña de México S.A. de C.V, se compromete a reparar o cambiar las piezas y componentes defectuosos del producto, incluyendo la mano de obra, o bien, el producto entero por un período de 1 año (3 meses por norma y 9 meses adicionales otorgados por el fabricante) a partir de la fecha de compra. Para hacer efectiva esta garantía, solamente deberá presentarse el producto en el Centro de Servicio, acompañado por: esta póliza debidamente sellada por el establecimiento en donde fue adquirido, o la factura, o el recibo, o el comprobante de compra, en donde consten los datos específicos del producto. Para las ciudades en donde no hay un centro de servicio, deberá solicitarse una recolección mediante el servicio de paquetería asignado por Intelbras, sin ningún costo adicional para el consumidor. El aparato defectuoso debe ser revisado en nuestro Centro de Servicio para evaluación y eventual cambio o reparación. Para instrucciones del envío o recolección favor comunicarse al Centro de Servicio:

El tiempo de reparación en ningún caso será mayor de 30 días naturales contados a partir de la fecha de recepción del producto en el Centro de Servicio.

ESTA GARANTÍA NO ES VÁLIDA EN LOS SIGUIENTES CASOS:

- a. Cuando el producto ha sido utilizado en condiciones distintas a las normales.
- b. Cuando el producto no ha sido instalado o utilizado de acuerdo con el Manual de Usuario proporcionado junto con el mismo.
- c. Cuando el producto ha sido alterado o reparado por personas no autorizadas por Industria de Telecomunicación Electrónica Brasileña.
- d. Cuando el producto ha sufrido algún daño causado por: accidentes, siniestros, fenómenos naturales (rayos, inundaciones, derrumbes, etc.), humedad, variaciones de voltaje en la red eléctrica, influencia de naturaleza química, electromagnética, eléctrica o animal (insectos, etc.).
- e. Cuando el número de serie ha sido alterado.

Con cualquier Distribuidor Autorizado, o en el Centro de Servicio podrá adquirir las partes, componentes, consumibles y accesorios.

#### **Datos del producto y distribuidor.**

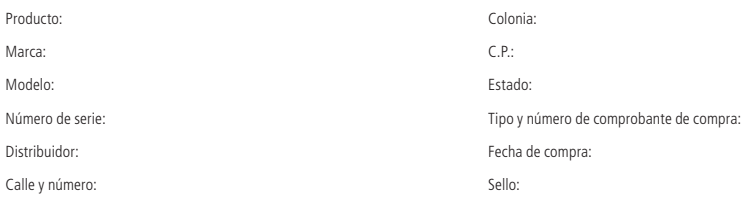

## <span id="page-15-0"></span>Término de garantía

Se hace constar expresamente que esta garantía contractual se otorga bajo las siguientes condiciones:

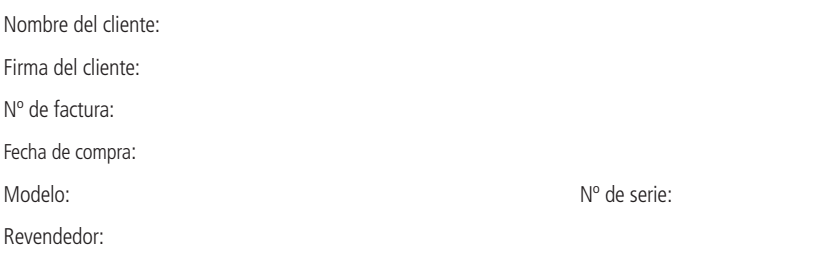

- 1. Todas las partes, piezas y componentes del producto están garantizados contra defectos de fabricación,que eventualmente puedan presentar, por un período de 1 (un) año -siendo este de 90 (noventa) días de garantía legal y 9 (nueve) meses de garantía contractual –, a partir de la fecha de compra del producto por el Señor Consumidor, según consta en la factura de compra del producto, que forma parte integrante de este Término en todo el territorio nacional. Esta garantía contractual incluye la sustitución gratuita de partes, piezas y componentes que presenten defectos de fabricación, incluyendo los gastos por mano de obra utilizada en esta reparación. En el caso de no ser detectado ningún defecto de fabricación, sino defecto(s) derivado(s) de un uso inadecuado, el Señor Consumidor correrá con estos gastos.
- 2. La instalación del producto debe realizarse de acuerdo con el manual del producto y/o la guía de instalación. Si su producto requiere la instalación y configuración por parte de un técnico calificado, busque un profesional idóneo y especializado, siendo que los costos de estos servicios no están incluidos en el valor del producto.
- 3. Constatado el defecto, el Señor Consumidor deberá comunicarse inmediatamente con el Servicio Autorizado más cercano que figure en la lista proporcionada por el fabricante - sólo éstos están autorizados a examinar y subsanar el defecto durante el período de garantía previsto en el presente documento. Si lo anterior no fuera respetado, esta garantía perderá su validez, ya que será considerado que el producto fué violado.
- 4. En el caso de que el Señor Consumidor solicite atención domiciliaria, deberá acudir al Servicio Autorizado más cercano para informarse sobre la tarifa de la visita técnica. Si fuera necesario retirar el producto, los gastos resultantes, como el transporte y la seguridad de ida y vuelta del producto, quedarán bajo la responsabilidad del Señor Consumidor.
- 5. La garantía perderá totalmente su validez en el caso de que se produzca cualquiera de los siguientes hechos: a) si el defecto no es de fabricación, sino causado por el Señor Consumidor, o por terceros ajenos al fabricante; b) si los daños al producto son consecuencia de accidentes, siniestros, agentes de la naturaleza (rayos, inundaciones, derrumbes, etc.), humedad, tensión de la red eléctrica (sobretensión causada por accidentes o fluctuaciones excesivas en la red),instalación/ uso en desacuerdo con el manual de usuario o resultante del desgaste natural de piezas y componentes; c) si el producto ha sufrido influencia química, electromagnética, eléctrica o animal (insectos, etc.); d) si el número de serie del producto ha sido manipulado o borrado; e) si el aparato ha sido violado.
- 6. Esta garantía no cubre la pérdida de datos, por lo que se recomienda, si es aplicable al producto, que el Consumidor haga regularmente una copia de seguridad de los datos del producto.
- 7. Intelbras no se hace responsable de la instalación de este producto, así como de cualquier intento de fraude y/o sabotaje en sus productos. Mantenga al día las actualizaciones de software y aplicaciones, si corresponde, así como las protecciones de red necesarias para la protección contra invasiones (hackers). El equipo está garantizado contra defectos dentro de sus condiciones normales de uso, siendo importante ser consciente de que, al ser un equipo electrónico, no está libre de fraudes y estafas que puedan interferir en su correcto funcionamiento.
- 8. Después de su vida útil, el producto debe ser entregado a una asistencia técnica autorizada por Intelbras o realizar directamente la disposición final ambientalmente adecuada evitando impactos ambientales y a la salud. Si lo prefiere, tanto la pila/batería como otros aparatos electrónicos de la marca Intelbras sin uso, pueden ser descartados en cualquier punto de recogida de Green Eletron (empresa de gestión de residuos electro-electrónicos con la que estamos asociados). Si tiene alguna pregunta sobre el proceso de logística inversa, póngase en contacto con nosotros por teléfono (48) 2106-0006 o 0800 704 2767 (de lunes a viernes de 8 a 20 horas y los sábados de 8 a 18 horas) o por el e-mail suporte@intelbras.com.br.

Siendo estas las condiciones de este Término de Garantía complementario, Intelbras S / A se reserva el derecho a modificar las características generales, técnicas y estéticas de sus productos sin previo aviso.

El proceso de fabricación de este producto no está cubierto por los requisitos de la norma ISO 14001.

Todas las imágenes de este manual son ilustrativas.

## intelbras

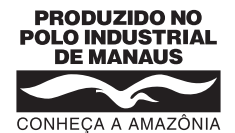

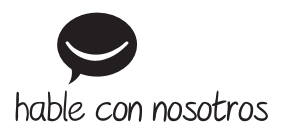

**Atención al cliente:** +55 (48) 2106 0006 **Soporte vía e-mail:** soporte@intelbras.com

Producido por: Intelbras S/A – Indústria de Telecomunicação Eletrônica Brasileira Av. Tefé, 3105 – Japiim – Manaus/AM – 69078-000 – CNPJ 82.901.000/0015-22 IE (SEFAZ-AM): 06.200.633-9 – www.intelbras.com.br | www.intelbras.com

01.21 Fabricado en Brasil